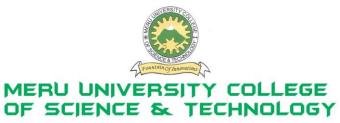

P.O. Box 972-60200 Meru - Kenya. Tel: 020-2092048, 020 2069349 Fax: 020-8027449

## University Examinations 2010/2011

## FIRST YEAR, FIRST SEMESTER EXAMINATIONS FOR DIPLOMA IN BUSINESS ADMINISTRATION/CERTIFICATE IN BUSINESS ADMINISTRATION

## **HDC 0103: COMPUTER APPLICATIONS**

DATE: APRIL 2011 TIME: 1½HOURS **INSTRUCTIONS:** Answer question one and any other two questions **QUESTION ONE – (30 MARKS)** (a) Define the following terms: (5 Marks) i. Internet ii. HTTP Hyperlink iii. iv. Computer **GUI** v. (b) Differentiate between Absolute cell reference and relative cell reference. (4 Marks) (c) (i) Give the main difference between the following memory types RAM and ROM. (4 Marks) (ii) State four features of a word processing software package: (2 Marks) (d) (i) What are the main characteristics of mini, micro and super computers (4 Marks) (ii) Giving example in each case briefly define the role of the following systems. i. Word processing system ii. Spreadsheets systems (4 Marks) (iii) What are the uses of the following keyboard shortcuts (2 Marks)

(e) Use IF function to display the following results; Less than 50 = E, 50-59 = D, 60-69 = C,

**QUESTION TWO – (15 MARKS)** 

70-79 = B, 80 and above = A

i.

ii.

Press Ctrl + X

Press Ctrl +K

(5 Marks)

(a) Name five document views in Ms-Word. (5 Marks) (b) Giving examples differentiate between i. Hardware and software ii. Information and data iii. Application and system software (6 Marks) (c) Describe two methods of opening Ms. Word document. (4 Marks) **QUESTION THREE – (15 MARKS)** (a) Differentiate between a table and chart as used in Microsoft word. (4 Marks) (b) Discuss two advantages and 2 disadvantages of the internet to society. (4 Marks) (c) Give two advantages of spreadsheet. (2 Marks) (d) Define the following as used in a word document i. Header and Footer Footnote and end note ii. iii. Drop cap iv. **Hyperlink** Watermark (5 Marks) v. **QUESTION FOUR – (15 MARKS)** (a) Write the procedure of putting a password in an already saved document (4 Marks) (b) Explain how a modem works (4 Marks) (c) Explain operations of Central processing unit (7 Marks) **QUESTION FIVE – (15 MARKS)** (a) Explain different ways you can CUT and PASTE data in Ms. Excel (6 Marks) (b) Give four functions of an operating system (4 MARKS) (c) What are the uses of the following keyboard shortcuts? Alt + Ctrl + Di. ii. Ctrl + Alt + DeleteCtrl + Shift + Ciii. iv. Ctrl + VAlt + Ctrl + Vv. (5 Marks)